## **In-State Travel Payments CORRECTION**

Correcting error in how travel was coded (sub-object) when originally paid

Agency entered payment voucher to pay employee for in-state travel. Payment has been processed through AFNS, CAS and GHRS. **However, the travel expenditure code (subobject) used on payment voucher was incorrect and needs to be corrected.**

EXAMPLE - Original payment voucher has been entered and processed.

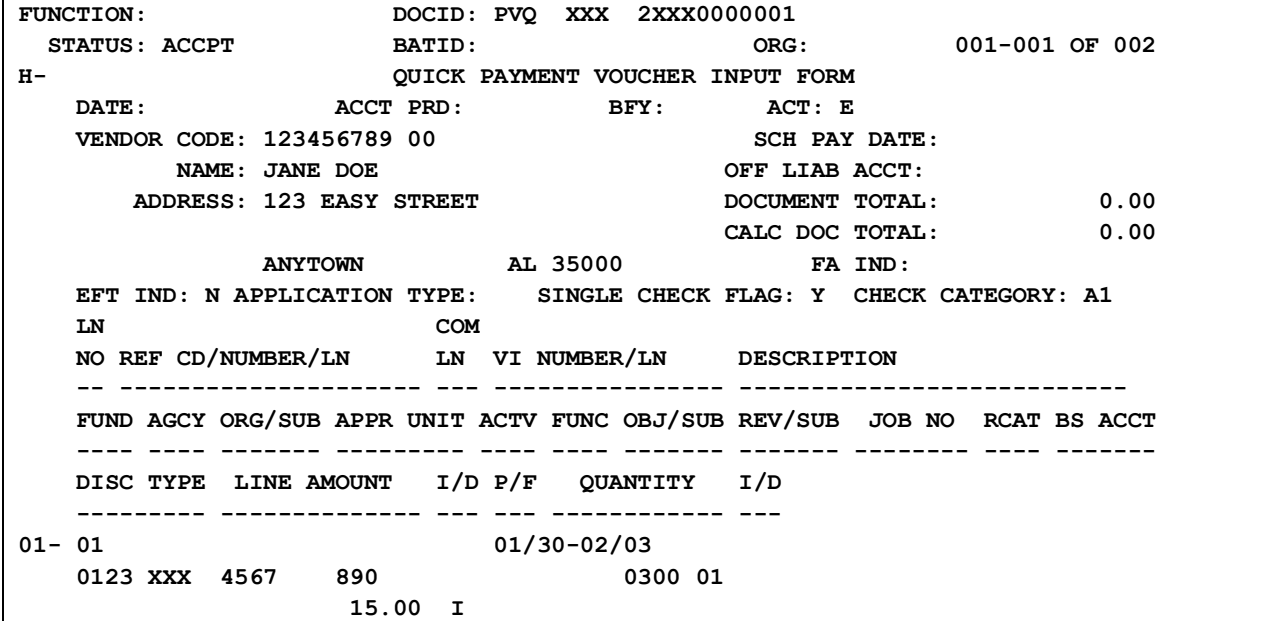

**FUNCTION: DOCID: PVQ XXX 2XXX0000001 STATUS: ACCPT BATID: ORG: 002-002 OF 002 H- QUICK PAYMENT VOUCHER INPUT FORM DATE:** ACCT PRD: BFY: ACT: E  **VENDOR CODE: 123456789 00 SCH PAY DATE: NAME: JANE DOE OFF LIAB ACCT: ADDRESS: 123 EASY STREET** DOCUMENT TOTAL: 0.00 **CALC DOC TOTAL:** 0.00  **ANYTOWN AL 35000 FA IND: EFT IND: N APPLICATION TYPE: SINGLE CHECK FLAG: Y CHECK CATEGORY: A1 LN COM NO REF CD/NUMBER/LN LN VI NUMBER/LN DESCRIPTION -- --------------------- --- ---------------- --------------------------- FUND AGCY ORG/SUB APPR UNIT ACTV FUNC OBJ/SUB REV/SUB JOB NO RCAT BS ACCT ---- ---- ------- --------- ---- ---- ------- ------- -------- ---- ------- DISC TYPE LINE AMOUNT I/D P/F QUANTITY I/D --------- -------------- --- --- ------------ --- 01- 02 01/30-02/03 0123 XXX 4567 2098 15.00 D** 

Q:\AFNS STAFF INSTRUCTIONS\P V\Travel\In-State Travel\In-State Travel - Correction to Coding.docx

**Payment voucher should have been coded to a different sub-object.** To correct, another payment voucher will have to be processed to move the expenditure from the incorrect coding to the correct coding.

**Note: If the travel expenditure needs to be moved between funds (sub-object used was correct), please enter a Journal Voucher transaction (offsetting entry, for each fund, will be cash) with an explanation keyed in the 'Description' field.**

**EXAMPLE**  $\acute{o}$  Correcting Payment Voucher

· **Scenario 1 – Original Payment Voucher was coded to a nontaxable In-State travel sub-object (example 0300-01), but should have been coded to a taxable In-State travel sub-object (example 0300-09).**

A *new* payment voucher needs to be entered, correcting the coding for the original processed payment voucher (referencing the incorrect travel expenditure coding).

**LINE 01** 

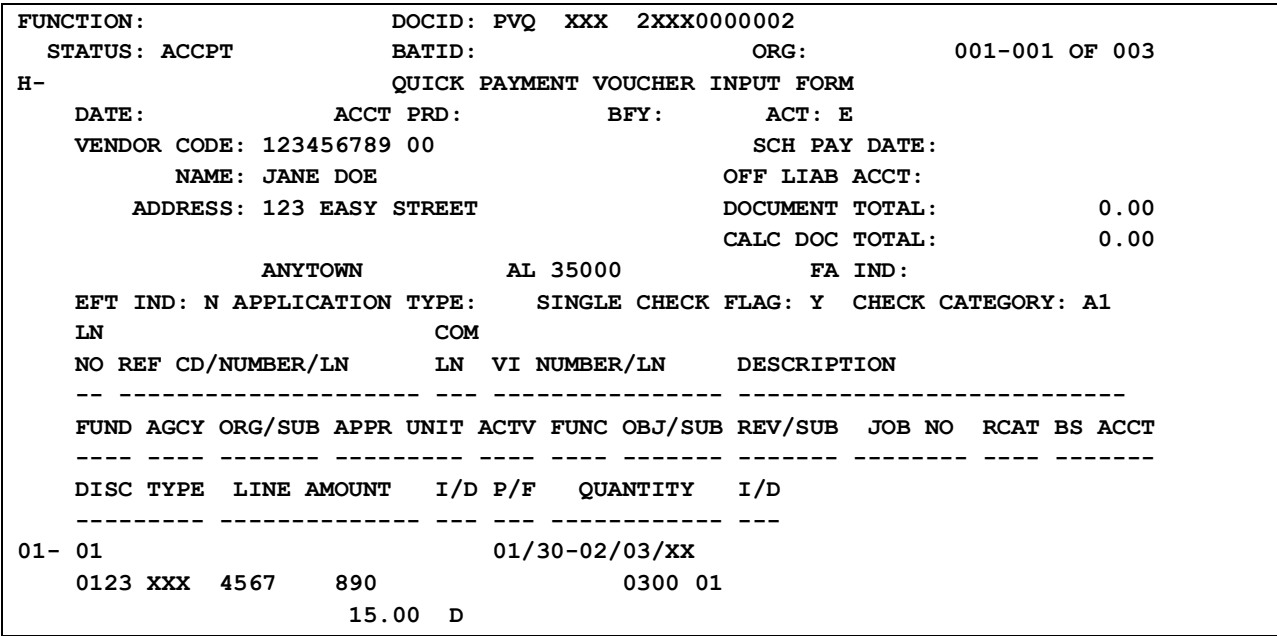

**LINE 02**

**FUNCTION: DOCID: PVQ XXX 2XXX0000002 STATUS: ACCPT BATID: ORG: 002-002 OF 003 H- QUICK PAYMENT VOUCHER INPUT FORM DATE:** ACCT PRD: BFY: ACT: E  **VENDOR CODE: 123456789 00 SCH PAY DATE: NAME: JANE DOE COFF LIAB ACCT: ADDRESS: 123 EASY STREET DOCUMENT TOTAL: 0.00 CALC DOC TOTAL: 0.00 ANYTOWN AL 35000 FA IND: EFT IND: N APPLICATION TYPE: SINGLE CHECK FLAG: Y CHECK CATEGORY: A1 LN COM NO REF CD/NUMBER/LN LN VI NUMBER/LN DESCRIPTION -- --------------------- --- ---------------- --------------------------- FUND AGCY ORG/SUB APPR UNIT ACTV FUNC OBJ/SUB REV/SUB JOB NO RCAT BS ACCT ---- ---- ------- --------- ---- ---- ------- ------- -------- ---- ------- DISC TYPE LINE AMOUNT I/D P/F QUANTITY I/D --------- -------------- --- --- ------------ --- 01- 02 01/30-02/03/XX 0123 XXX 4567 890 0300 09 15.00 I** 

**LINE 03** 

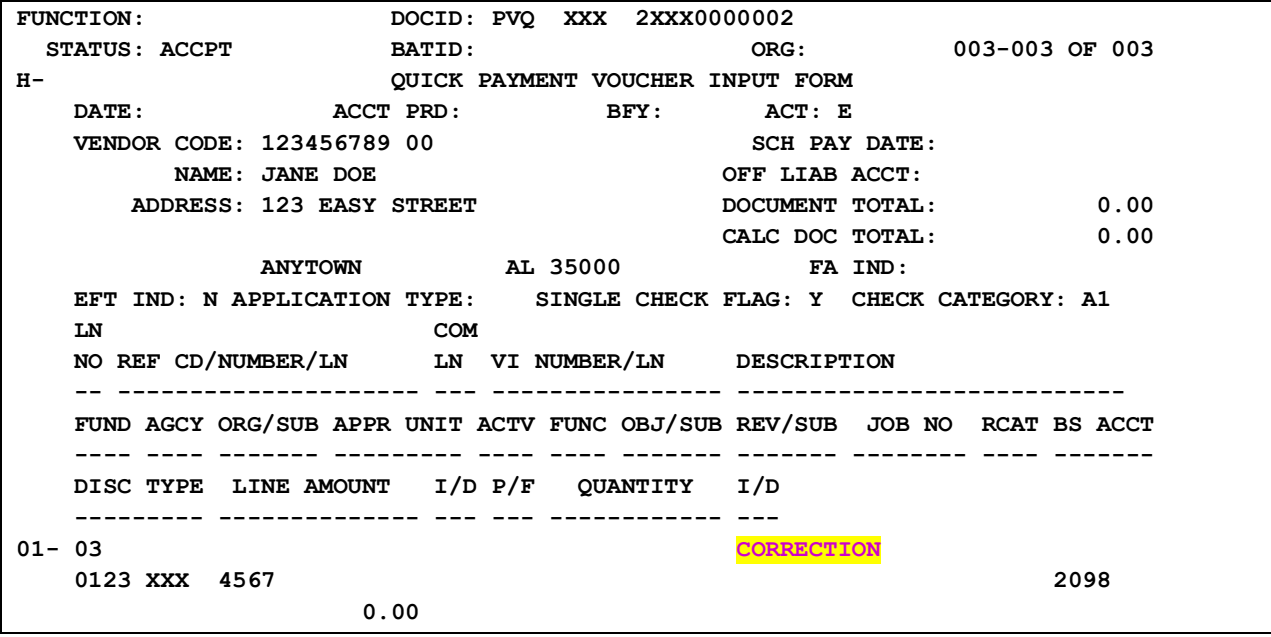

## **NOTES:**

- The word "**CORRECTION**" must be keyed into the **Description** of the BS 2098 line - allowing the \$0 line to integrate to CAS.
- If agency needs to modify the  $2^{nd}$  payment voucher down to zero and start over on a new payment voucher, please ensure the zeroed out payment voucher has an %H+ (for hold) in the AFNS SCHD table **Hold Indgrield** (this will keep the payment voucher from integrating to CAS).
- If agency needs to modify the  $2^{nd}$  payment voucher lines (for example incorrect coding. fund, organization, etc), if the line referencing BS 2098 has incorrect coding (fund, organization, etc), the line will need to be referenced on the payment voucher modification to change the *Description of ield* (from %CORRECTION+). This will keep the incorrect line from integrating to CAS.

· **Scenario 2 – Original Payment Voucher was coded to a taxable In-State travel sub-object (example 0300-09), but should have been coded to a nontaxable In-State travel sub-object (example 0300-01).**

A *new* payment voucher needs to be entered, correcting the coding for the original processed payment voucher (referencing the incorrect travel expenditure coding).

**LINE 01** 

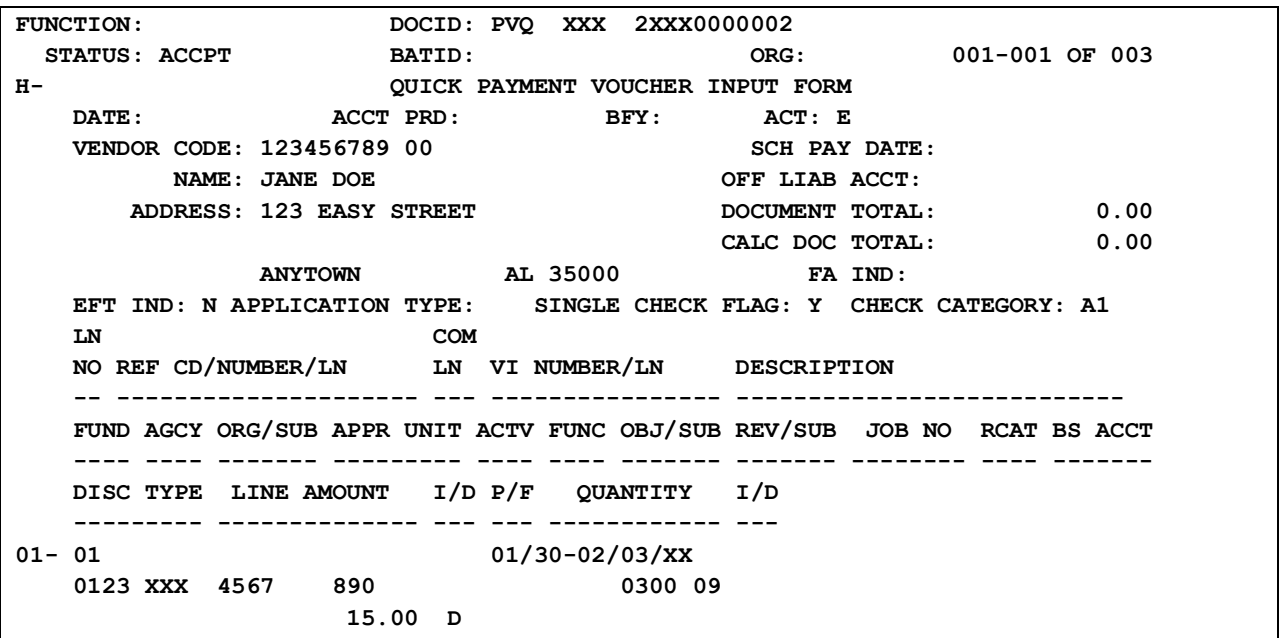

## **LINE 02**

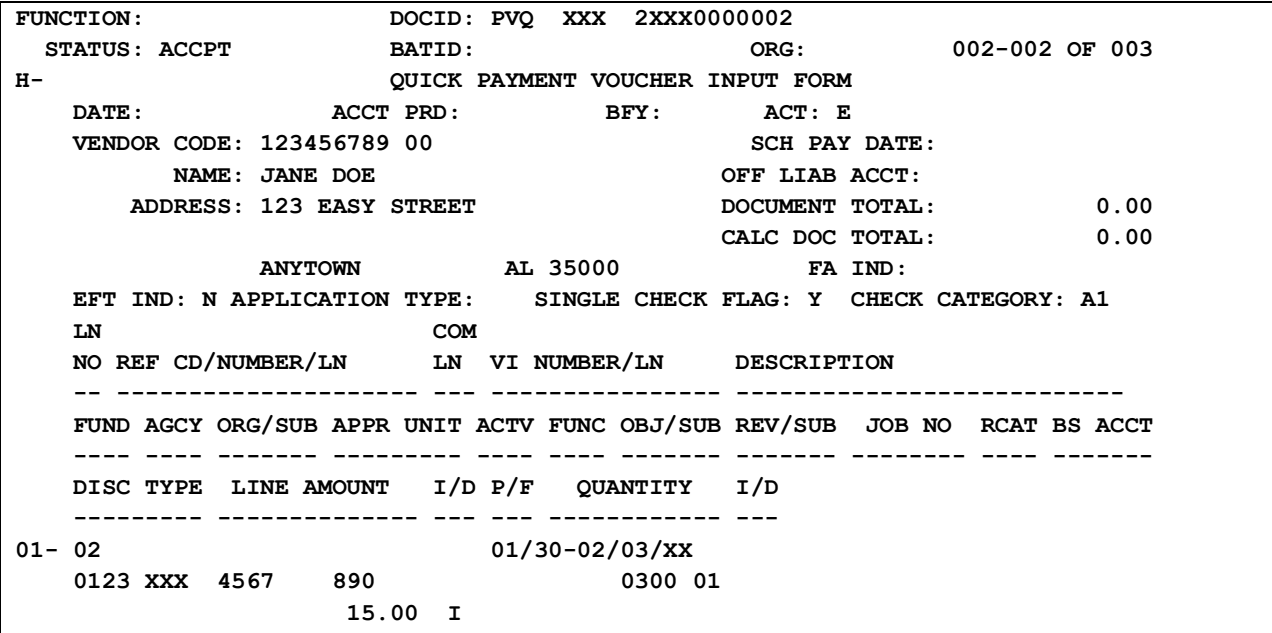

Q:\AFNS STAFF INSTRUCTIONS\P V\Travel\In-State Travel\In-State Travel - Correction to Coding.docx

**LINE 03** 

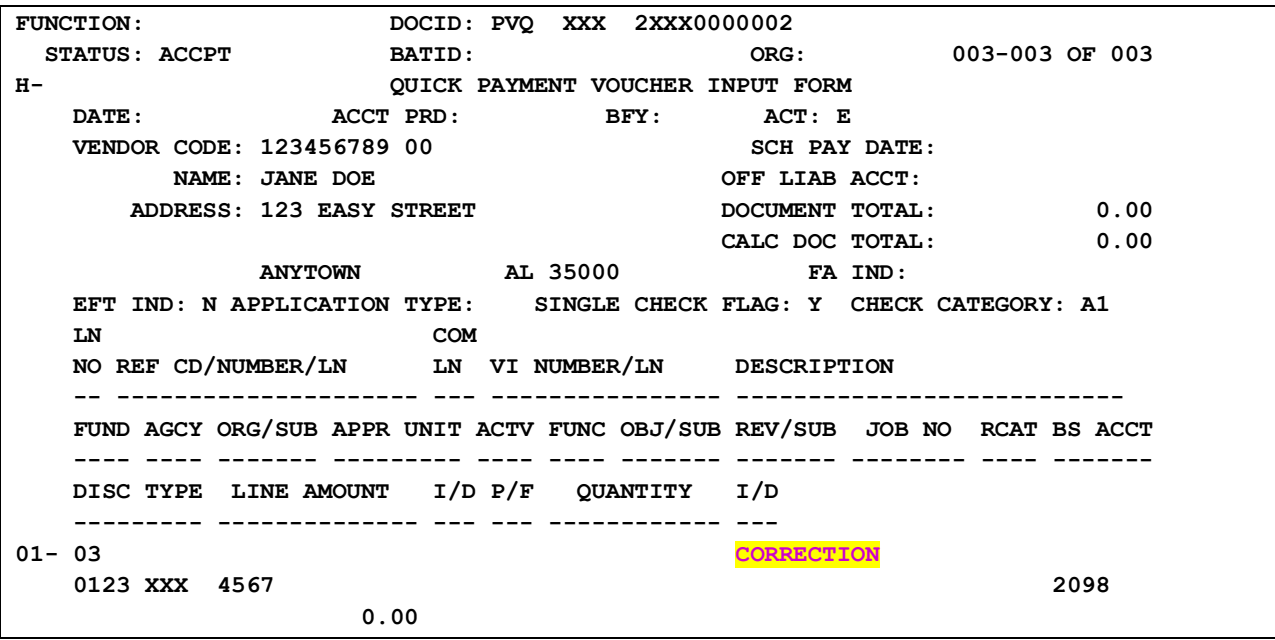

## **NOTES:**

- The word "**CORRECTION**" must be keyed into the **Description** of the BS 2098 line - allowing the \$0 line to integrate to CAS.
- $\bullet$  If agency needs to modify the 2<sup>nd</sup> payment voucher down to zero and start over on a new payment voucher, please ensure the zeroed out payment voucher has an %H+ (for hold) in the AFNS SCHD table **Hold Indefield** (this will keep the payment voucher from integrating to CAS).
- If agency needs to modify the  $2^{nd}$  payment voucher lines (for example incorrect coding . fund, organization, etc), if the line referencing BS 2098 has incorrect coding (fund, organization, etc), the line will need to be referenced on the payment voucher modification to change the *Description of ield* (from %CORRECTION+). This will keep the incorrect line from integrating to CAS.